## MPC – Brief overview and software

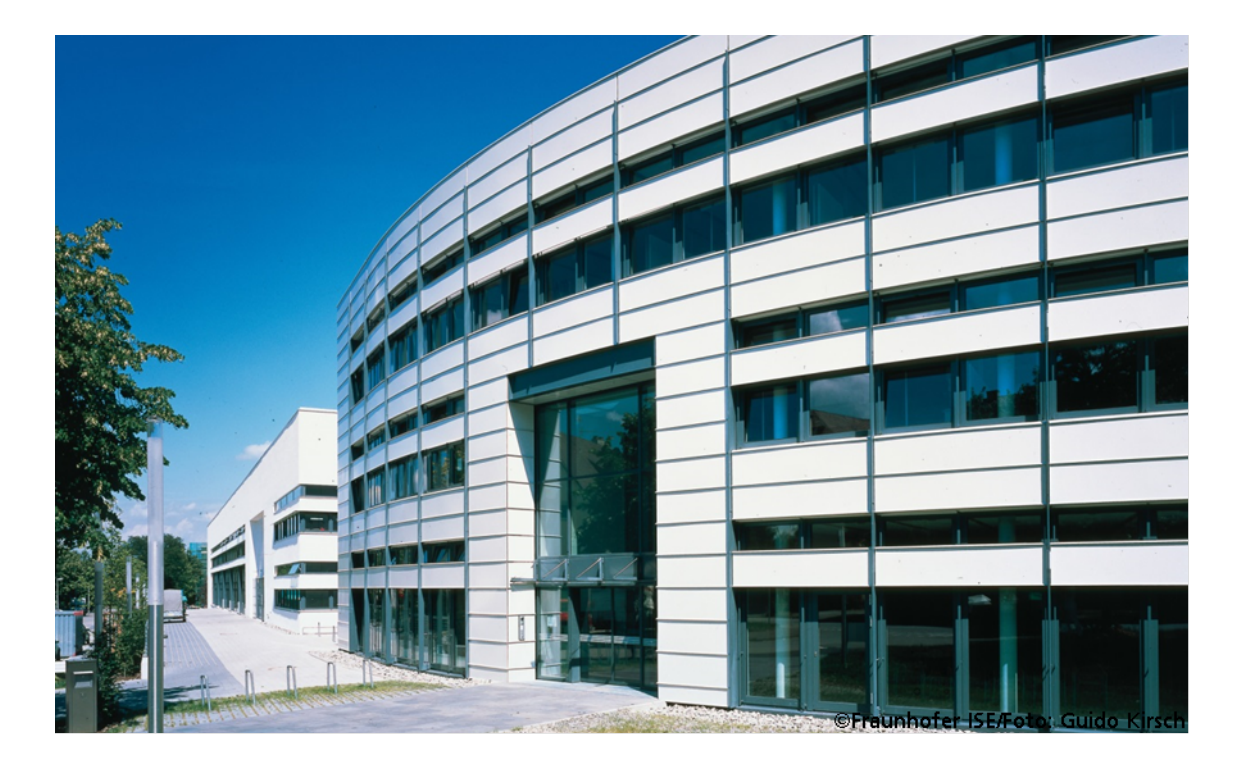

Dr. Lilli Frison

Fraunhofer Institute for Solar Energy System ISE, Department of Microsystems Engineering IMTEK, University of Freiburg

July 12, 2023

<span id="page-1-0"></span>[Control challenges in a renewable-based energy system](#page-1-0)

# Control challenges in a renewable-based energy system

Transition from a fossil fuel based to a renewable-based energy system poses new (control) challenges:

- **high energy yield but fluctuating**
- **grid stability, supply reliability**
- $\blacksquare$  energy storage
- **Example 1** energy efficiency (e.g. buildings, heating networks, technologies)

Renewable-based energy system are highly diverse and complex systems:

- nonlinear (wind energy, hydraulics)
- mixed-integer (energy networks, plant dynamics, change of dynamics)
- **fast and slow dynamics (seasonal storages)**

 $\rightarrow$  Increasingly complex systems (multi-energy networks, 4/5G district heating, integrated PVT-HP systems) and technologies (heat pumps, PV/PVT, seasonal storages, (airborne) wind energy) require advanced control techniques. <span id="page-3-0"></span>[What is Model Predictive Control \(MPC\)](#page-3-0)

# Feedback control

Feedback control

- **Neasure output of the process ("sensors")** 
	- $\rightarrow$  compare with set point (reference)
	- $\rightarrow$  error is given to controller

 $\rightarrow$  controller generates manipulated variable ("actuator") to control the

process

**Traditional feedback control: PID (computes proportional, integral and** differential terms) control

Model Predictive Control (MPC)

- **Nost relevant higher control concept** in industry applications
- Real-time, repeated optimization to choose control
- Controller explicitly contains a model of the system (enables predictive operation & state constraints)

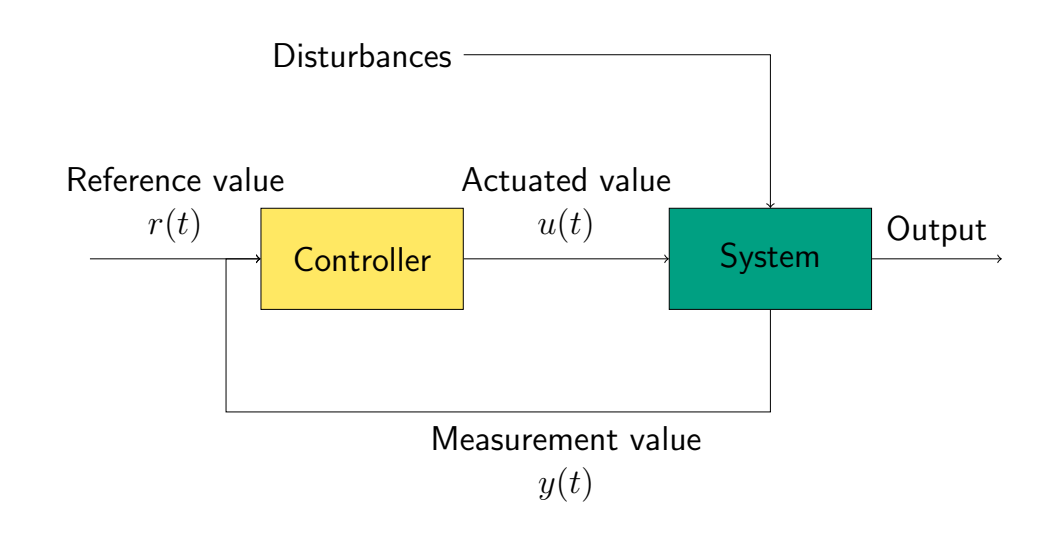

Block diagramm

# MPC loop (receding horizon control)

- **Model-based**
- **Predictive: look into the future using the process model**
- Control: optimization-based feedback control

#### Algorithm:

- 1. Estimate current state  $\hat{x}_k$ .
- 2. Solve optimal control problem (OCP).
- 3. Apply only very first part of the computed optimal control trajectory.
- 4. Wait until new measurement becomes available at time  $k + 1$  and repeat.

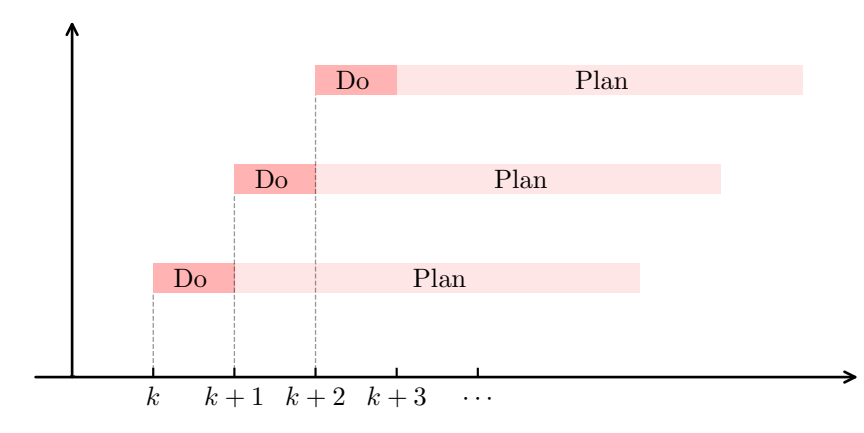

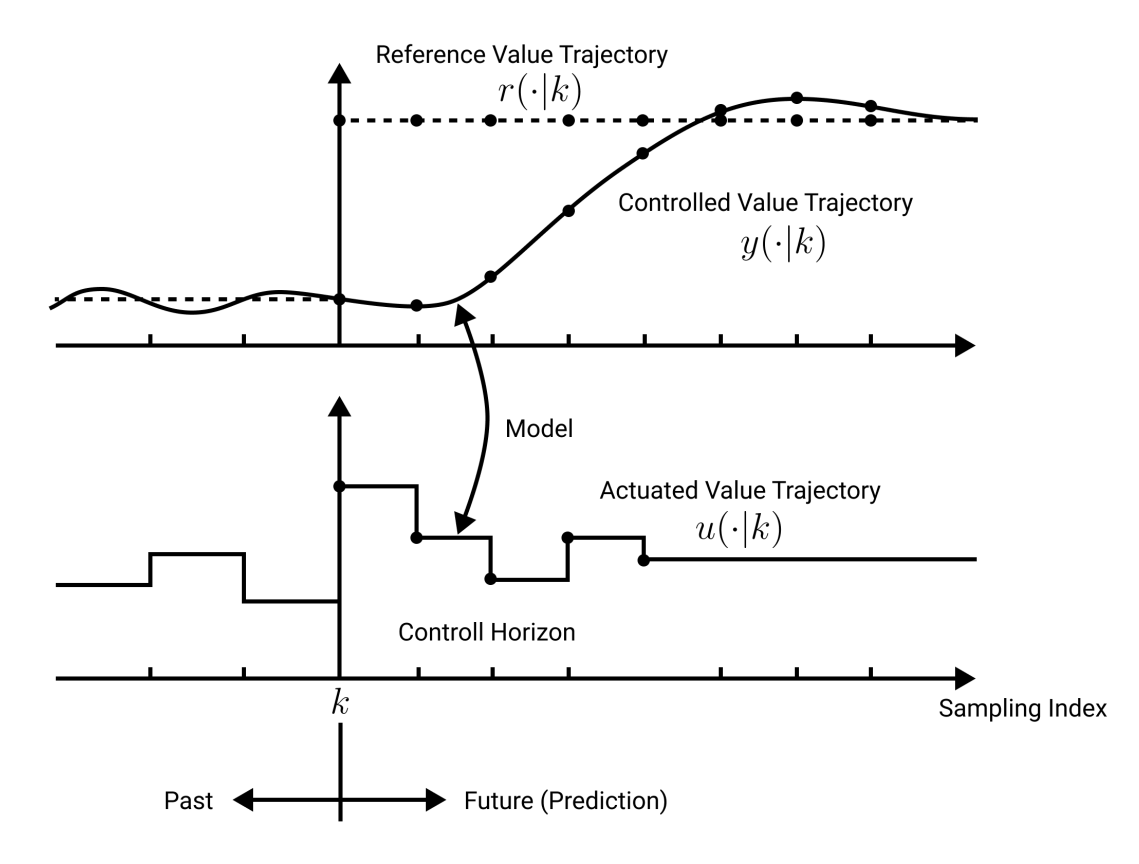

Figure: Receding horizon strategy introduces feedback in an MPC-based control loop.

# Formulation of Continuous-Time Optimal Control Problems (OCP)

Problem is defined by

- Objective that is minimized (running  $+$  final cost)
- Internal system model to predict system behavior
- Constraints that have to be satisfied

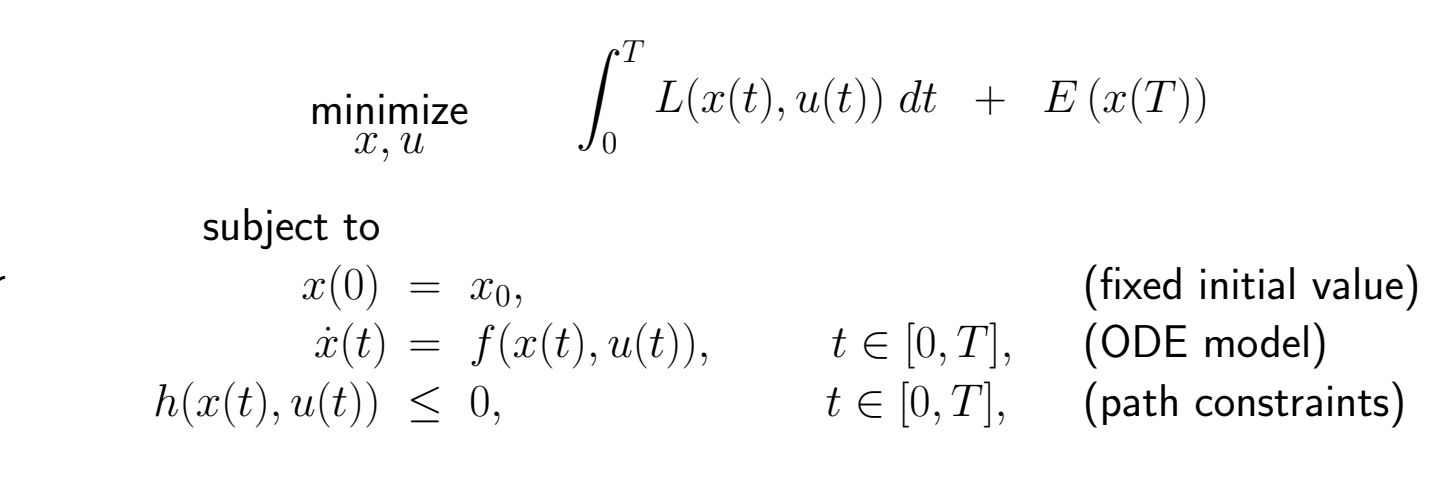

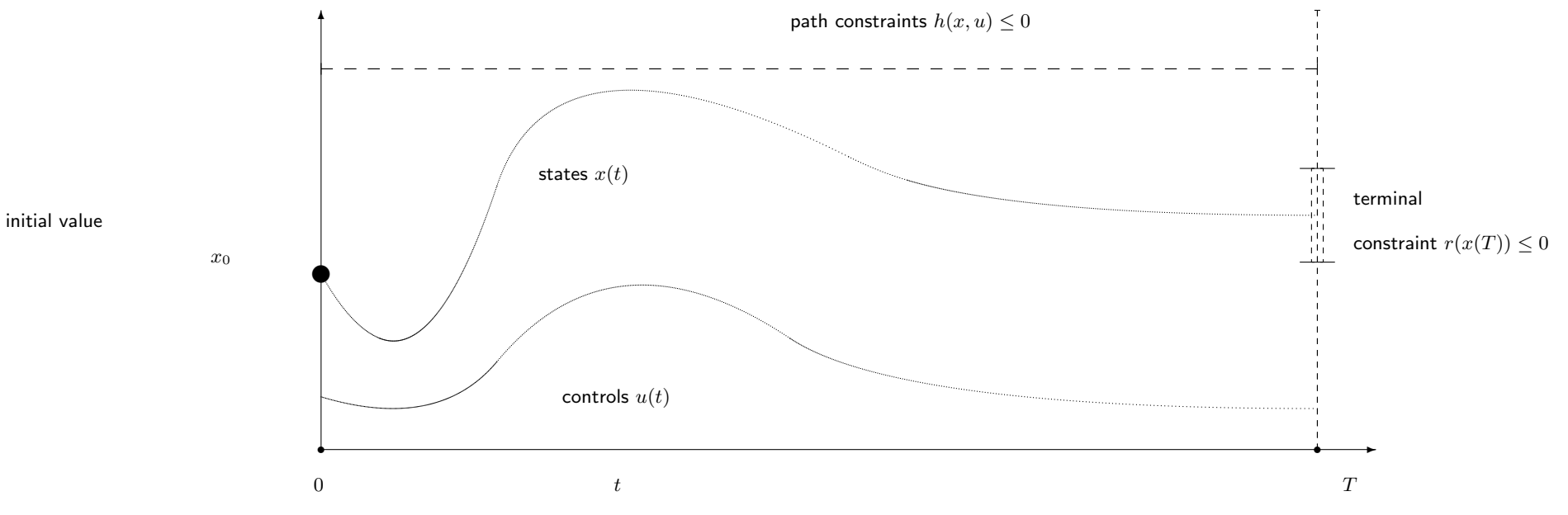

# Different MPC variants (there exist many more)

Form of model equations:

Linear MPC (LMPC)

Nonlinear MPC (NMPC)

minimize  $u_0, \ldots, u_{N-1}$ 1 2  $x_N^{\top} P_N x_N +$ 1 2 N X−1  $k=0$  $x_k^\top Q x_k + u_k^\top R u_k$ subject to  $x_0 = \hat{x}_0,$  $x_{k+1} = Ax_k + Bu_k, \qquad k = 0, ..., N-1,$  $Cx + Du \leq 0,$ minimize  $\dddot{x}, \ddot{u}$  $\int_0^T$ 0  $L(x(t), u(t)) dt + E(x(T))$ subject to  $x(0) = x_0,$  $\label{eq:sys} \dot{x}(t) \ = \ f(x(t), u(t)), \qquad \quad t \in [0,T],$  $h(x(t), u(t)) \leq 0, \t t \in [0, T],$ 

Objective function:

**Tracking MPC:** Follow a given reference trajectory, e.g., keep the room temperature near the set-point

Trajectory planning MPC: Compute optimal trajectory, which minimizes a cost function, e.g. optimal energy storage charging profile during the day

<span id="page-8-0"></span>[Solution methods for MPC](#page-8-0)

## How to implement and solve OCPs?

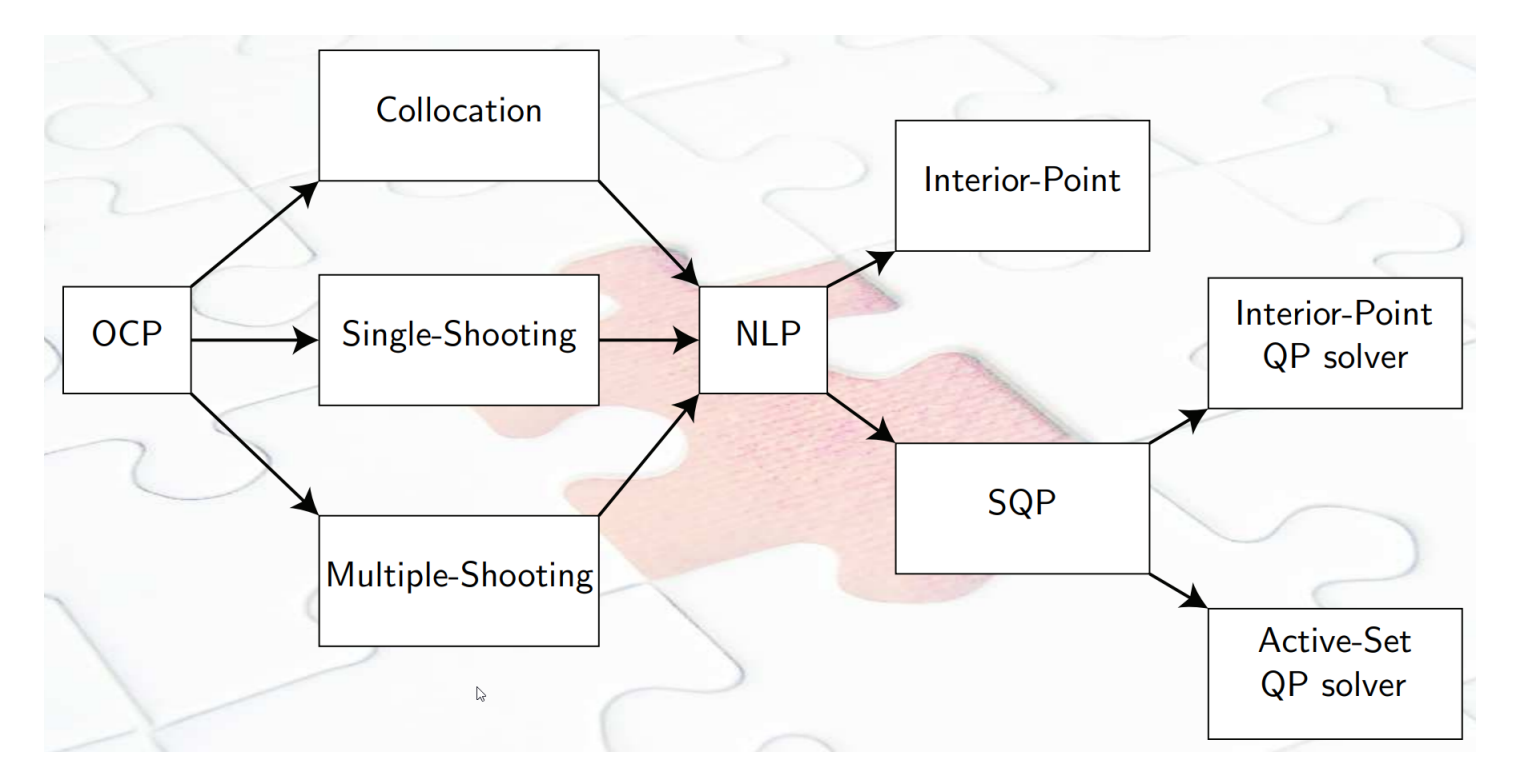

■ Use higher-level OCP solver, e.g. rockit to discretize and solve conitnuous-time OCP

 $\rightarrow$  Works for standard OCPs (without special dynamics (mixed-integer,...))

- Discretize OCP, e.g. using CasADi, and solve with specialized optimization solvers, e.g. IPOPT (NLP solver), Bonmin or SCIP (MILP solver)
- **LMPC:** specialized solution methods using QP solvers

## Direct multiple shooting

**f** first step (in all direct methods): parameterization of the control function  $u(t)$  on a fixed grid  $0 = t_0 < t_1 < \ldots < t_N = T$ , e.g. piecewise constant:

$$
u(t; q) = q_i
$$
 if  $t \in [t_i, t_{i+1}], i = 0, ..., N - 1.$ 

shooting methods use embedded ODE solver to eliminate the continuous time dynamic system by forward simulation **resulting discretized NLP with** x obtained by forward simulation:

$$
\begin{array}{ll}\n\text{minimize} & \sum_{i=0}^{N-1} l_i(s_i, q_i) + E(s_N) \\
\text{subject to} \\
& x_0 - s_0 = 0, \\
& x_i(t_{i+1}; s_i, q_i) - s_{i+1} = 0, \quad i = 0, \dots, N-1, \quad \text{(continuity)} \\
& h(s_i, q_i) \leq 0, \quad i = 0, \dots, N, \\
& r(s_N) \leq 0. \quad \text{(terminal constraints)}\n\end{array}
$$

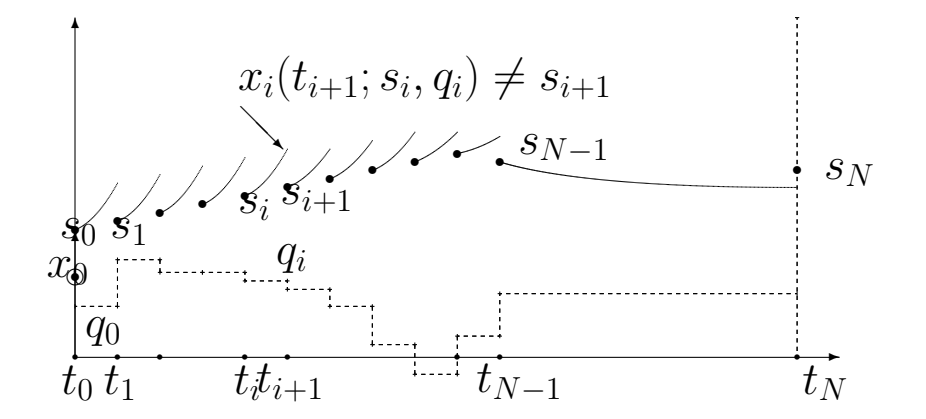

### Direct collocation

**parameterize the control function as before** 

also discretize states by polynomial approximation of state trajectory on a finer collocation grid (collocation points)

on each interval  $[t_i,t_{i+1}]$   $\dot{x}=f(x,u_i)$  is approximated by  $x(v_i,t)=\sum_{k=0}^K \ \ _{v_i^k}^{K}$  $\begin{array}{cc} k & P_i^k \end{array}$  $\bm{e}_i^k(t)$ 

coefficients polynomials

**Constraints are given by conditions on collocation grid resulting fully discretized large-scale NLP:** 

$$
\underset{S, v, q}{\text{minimize}} \qquad \sum_{i=0}^{N-1} l_i(s_i, v_i, q_i) + E(s_N)
$$

subject to

$$
s_0 - x_0 = 0,
$$
 (fixed initial value)  
\n
$$
c_i(s_i, v_i, q_i) = 0, \t i = 0, \dots, N - 1,
$$
 (collection conditions)  
\n
$$
h(s_i, q_i) \leq 0, \t i = 0, \dots, N - 1,
$$
 (continuity conditions)  
\n
$$
r(s_N) \leq 0.
$$
 (terminal constraints)

<span id="page-12-0"></span>**[Software](#page-12-0)** 

# CasADi at a glance

#### What is CasADi?

A general-purpsose software framework for quick, yet efficient, implementation of algorithms for numeric optimization

#### In particular

Facilitates the solution of optimal control problems (OCPs) using a variety of different methods by implementing algorithmic differentiation (AD) and defining interfaces to NL solvers

- $\blacksquare$  Facilitates, not actually solve the OCPs
- **Faciltates implementation of direct collocation and shooting methods for discretization**

#### Source Code

- Free & open-source (LGPL)
- Use from  $C++$  or Python
- **Project started in December 2009 at KU Leuven by Andersson under the supervision of Prof. Moritz Diehl** 
	- Original motivation: Solve OCPs with models from Modelica
- Since 2012, a growing number of users  $-$  now a mature project

# Where CasADi lives

<casadi.org>  $\rightarrow$  <github.com>

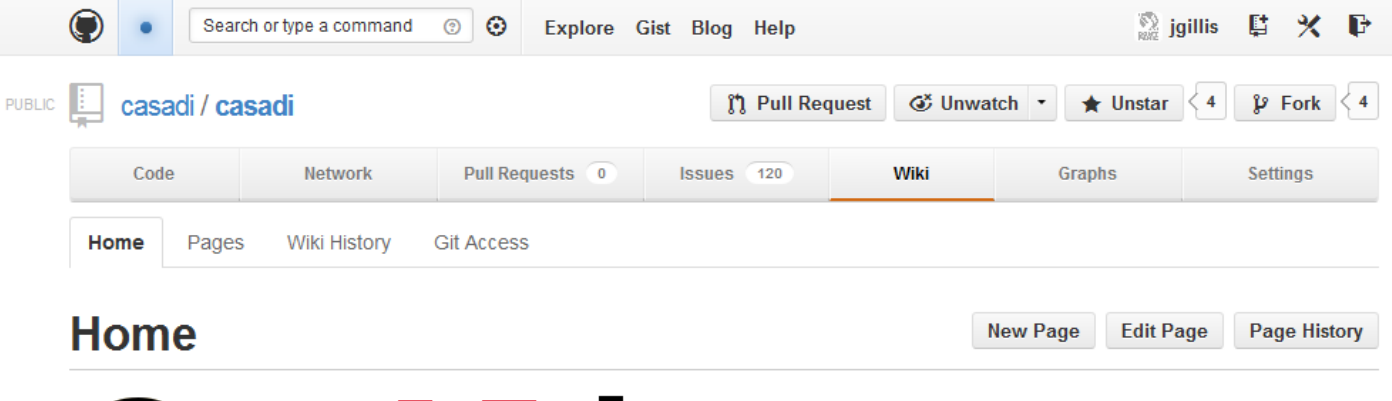

# CasADi

#### **Welcome to the CasADi wiki!**

CasADi is a symbolic framework for automatic differentiation and numeric optimization. Using the syntax of computer algebra systems, it implements automatic differentiation in forward and adjoint modes by means of a hybrid symbolic/numeric approach. The main purpose of the tool is to be a low-level tool for quick, yet highly efficient implementation of algorithms for numerical optimization. Of particular interest is dynamic optimization, using either a collocation approach, or a shooting-based approach using embedded ODE/DAE-integrators. In either case, CasADi relieves the user from the work of efficiently calculating the relevant derivative or ODE/DAE sensitivity information to an arbitrary degree, as needed by the NLP solver. This together with full-featured Python and Octave front ends, as well as back ends to state-of-the-art codes such as Sundials (CVODES, IDAS and KINSOL), IPOPT and KNITRO, drastically reduces the effort of implementing the methods compared to a pure C/C++/Fortran approach.

Every feature of CasADi (with very few exceptions) is available in C++, Python and Octave, with little to no difference in performance, so the user has the possibility of working completely in C++, Python or Octave or mixing the languages. We recommend new users to try out the Python version first, since it allows interactivity and is more stable and better documented than the Octave front-end.

CasADi is an open-source tool, written in self-contained C++ code, depending only on the Standard Template Library. It is developed by Joel Andersson and Joris Gillis at the Optimization in Engineering Center, OPTEC of the K.U. Leuven under supervision of Moritz Diehl. CasADi is distributed under the LGPL license, meaning the code can be used royalty-free even in commercial applications.

# More about CasADi

■ Central feature I: general-purpose implementation of AD **Central feature II: solve standard problems conveniently** 

- QPs, NLPs, Rootfinding problems, Initial-value problems (IVP) in ODE/DAE
- Provides convenient interfaces to mixed-integer and other specialized solvers, e.g. BONMIN for solving MINLP, which is disctributed with CasADi

Matrices in CasAD

- CasADi is everything-is-a-matrix (cf. MATLAB)
- All matrices are *sparse*

**Syntax is MATLAB inspired** 

```
SX.sym("x",2,3) 2-by-3 symbolic primitive
SX.zeros (4,5) dense 4-by-5 matrix with all zeros
SX. sparse (4,5) sparse (empty) 4-by-5 matrix
SX.eye(4) 4-by-4 identity matrix
```
# Symbolic framework of CasADi

What you need to know

■ CasADi allows you to symbolic expressions using syntax similar to e.g. Symbolic Math Toolbox for MATLAB or SymPy.

from casadi import \*  $x = SX \text{ .sym ("x")}$  Variable x with display name "x"  $f = sqrt(x**2 + 10)$   $f = \sqrt{x^2 + 10}$  $g = sin(x)$   $g = sin(x)$ 

 $\blacksquare$  These functions are then used to define *functions* ...

 $\texttt{F = SXFunction([x], [f,g])}$  Defines  $F$  :  $\mathbb{R} \to \mathbb{R} \times \mathbb{R}$  $(x) \mapsto (f, g)$ F . init ()

**...** that can e.g. be automatically differentiated using *algorithmic differentiation* (AD)

J = F . jacobian () Defines J : R → R × R × R (x) 7→ ∂f ∂x, f, g

Two symbolic types with (almost) the same syntax

```
SX: Expression graph with scalar-valued operations
 Low overhead, for simple functions
x = SX \cdot sym("x", 2, 2)f = sin(x**2 + 10)print x, f
                     \begin{bmatrix} x_0 & x_2 \end{bmatrix}x_1 x_31
                                  ,
                                    \left[\sin x_0^2 + 10 \right] \sin x_2^2 + 10\sin x_1^2 + 10 \sin x_3^2\begin{bmatrix} 2 & + & 10 \\ 2 & + & 10 \\ 3 & + & 10 \end{bmatrix}
```
#### Why?

By mixing, construct expressions (functions) that are both fast and generic

**MX:** Expression graph with matrix-valued operations **Larger overhead, but more generic**  $x = MX . sym ("x", 2, 3)$  $f = sin(x**2 + 10)$ print f  $x, \quad \sin x^2 + 10$ 

# rockit

An Optimal Control Problem abstraction class, built on top of CasADi

<https://gitlab.kuleuven.be/meco-software/rockit>

rockit

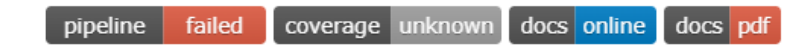

#### Description

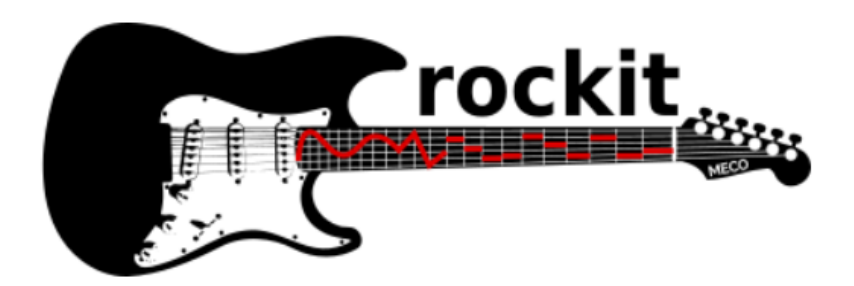

Rockit (Rapid Optimal Control kit) is a software framework to quickly prototype optimal control problems (aka dynamic optimization) that may arise in engineering: e.g. iterative learning (ILC), model predictive control (NMPC), system identification, and motion planning.

Notably, the software allows free end-time problems and multi-stage optimal problems. The software is currently focused on direct methods and relies heavily on CasADi. The software is developed by the KU Leuven MECO research team.

#### **Installation**

Install using pip: pip install rockit-meco

## Example - How to solve OCPs with rockit?

 $#$  Start an OCP environment with a time horizon of 10s  $ocp = Ocp(t0=0, T=10)$ 

```
# Define two scalar states
x1 = ocp. state ()
x2 = ocp. state ()
```
 $#$  Define one piecewise constant control input  $u = ocp.control()$ 

 $#$  Specify differential equations for states ocp.set\_der( $x1$ ,  $(1 - x2**2) * x1 - x2 + u$ )  $ocp.set\_der(x2, x1)$ 

 $#$  Lagrange objective term: signals in an integrand ocp. add\_objective (ocp. integral  $(x1**2 + x2**2 + u**2)$ ) # Mayer objective term: signals evaluated at  $t = f = t0 + T$  $ocp$ . add  $-objective$  (ocp. at  $-tf(x1**2)$ )

 $#$  Path constraints ocp. subject\_to  $(x1 \ge -0.25)$ ocp. subject\_to( $-1 \leq (u \leq 1)$ )

 $#$  Boundary constraints ocp. subject\_to (ocp. at\_t $0(x1) = 0$ )  $ocp.subject_to(ocp. at_t0(x2)) = 1$   $#$  Pick an NLP solver backend ocp.solver ('ipopt')

# P i ck a s o l u t i o n method method = M u l t i p l e S h o o t i n g (N=10, i n t g=' r k ' ) ocp . method ( method )

$$
\# \text{ Solve}
$$
\n
$$
s \text{ol} = \text{ocp}.\text{solve }()
$$
\n
$$
\int_0^{10} x_1(t)^2 + x_2(t)^2 + u(t)^2 dt + x_1(10)
$$
\n
$$
s.t. \quad x_1 = (1 - x_2^2)x_1 - x_2 + u
$$
\n
$$
x_2 = x_1
$$
\n
$$
x_1(0) = 0
$$
\n
$$
x_2(0) = 1
$$
\n
$$
x_1(t) \ge 0.25
$$
\n
$$
-1 \le u(t) \le 1
$$

min  $x, u$ 

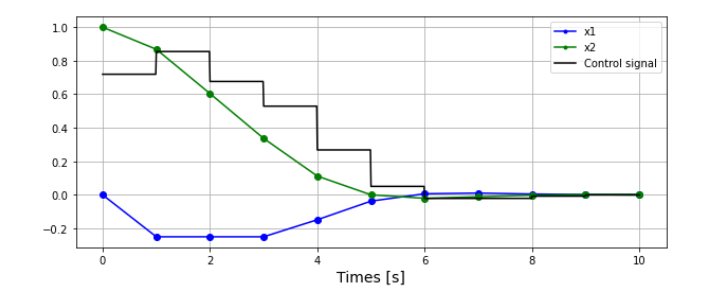